## **Koszty zarządzania projektem – przykład I – koszty zarządzania rozliczane w ramach projektu PUP**

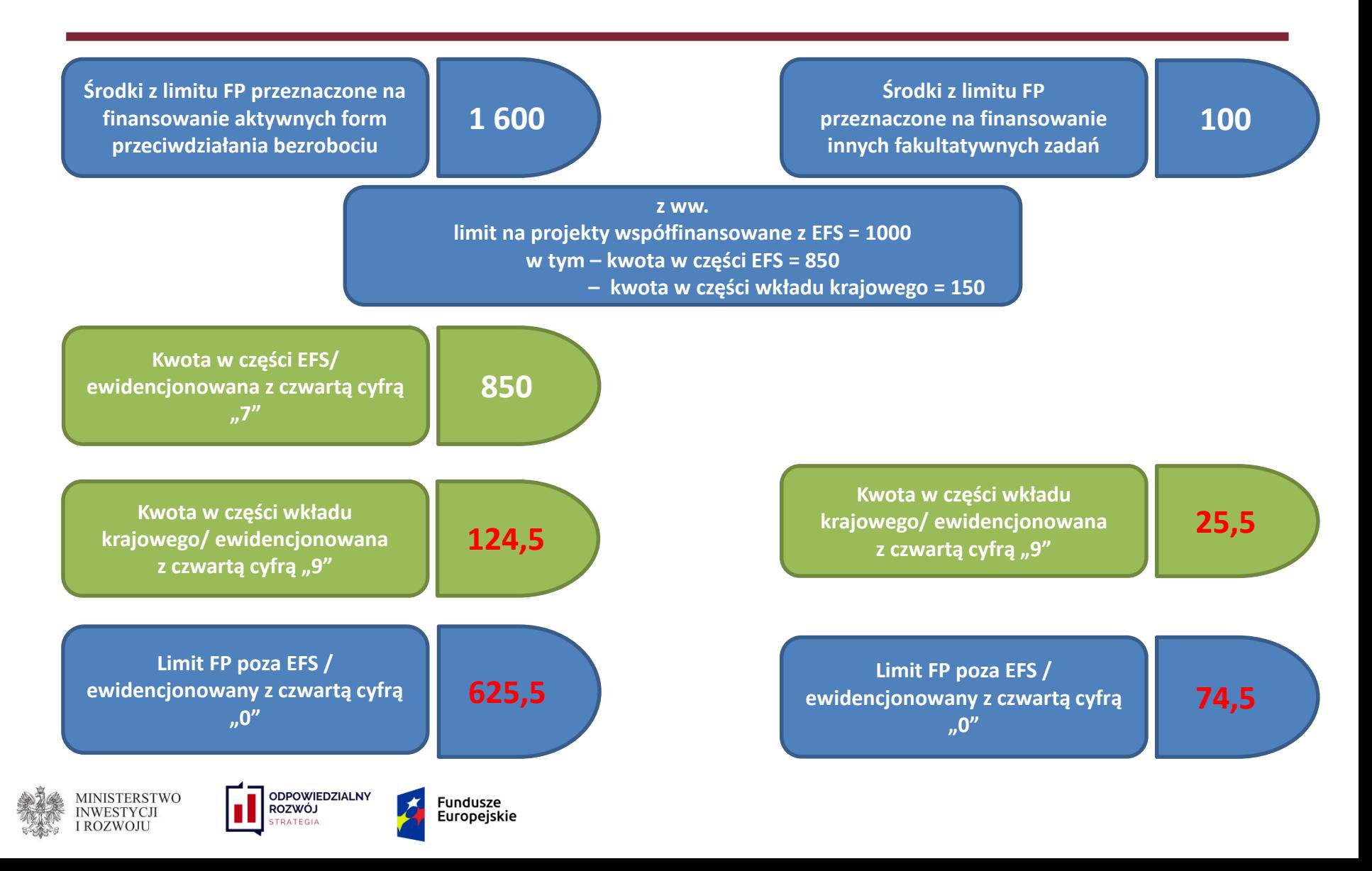